# **Chapter 3: Interpolation and Polynomial Approximation**

- **This chapter is about** working with data.
- **Example:** A census of the population of the Us is taken every 10 years.
- If we want to know the population of the US in year 1965 or year 2010, we have to fit a function through the given data.

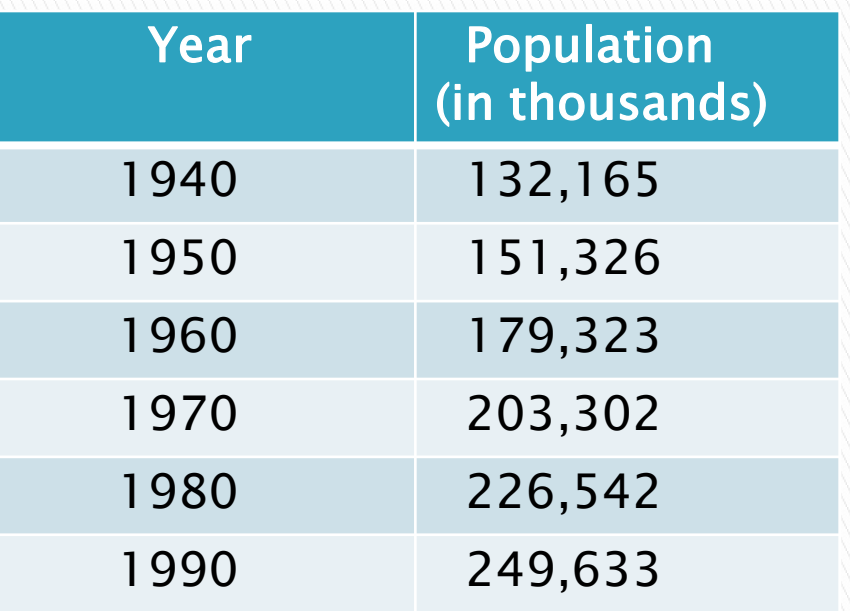

Goal: To fit functions through data.

**Definition**: The process of fitting a function through given data is called interpolation.

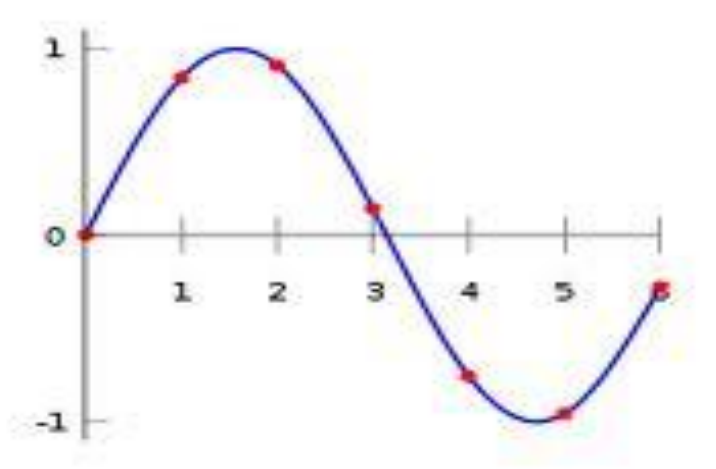

- Usually when we have data, we don't know the function  $f(x)$  that generated the data. So we fit a certain class of functions.
- The most usual class of functions fitted through data are polynomials. We will see why polynomials are fitted through data when we don't know f(x).

- ▶ Definition: The process of fitting a polynomial through given data is called polynomial interpolation.
- ▶ Polynomials are often used because they have the property of approximating any continuous function.
- Given:
	- f(x) continuous on [a,b]
	- ε>0 (called tolerance)

Then, there is a polynomial  $P(x)$  of appropriate degree which approximates the function within the given tolerance.

If This fact is guaranteed by the following Theorem:

Theorem: (Weierstrass Approximation Theorem): Suppose that  $f(x)$  is defined and continuous on [a,b]. For each  $\epsilon > 0$ , there exists a polynomial P(x) with the property  $|f(x)-P(x)| < \epsilon$ for all x in  $[a,b]$ .

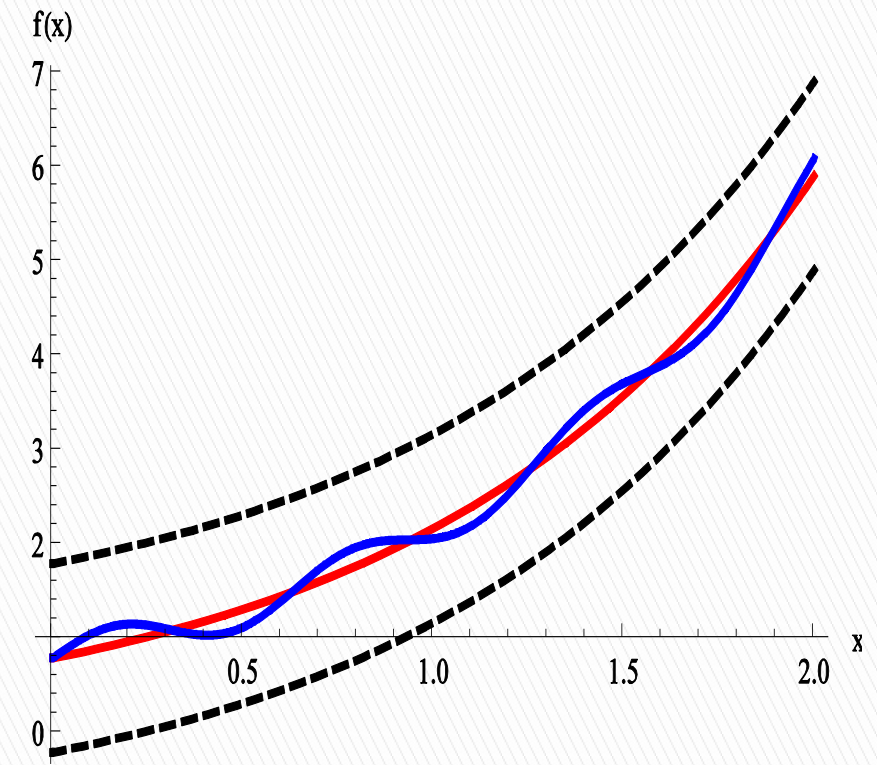

by  $P(x)$  in blue within  $\epsilon$ .

# 3.1 Interpolation and the Lagrange Polynomial

#### 1. Lagrange Interpolating Polynomial

- Problem: Given the values of the function  $f(x)$  at  $n+1$  distinct points
- ▶ X0 X1 X2, ..., Xn
- $\triangleright$  fo f<sub>1</sub> f<sub>2</sub>,...., f<sub>n</sub> where  $f_i = f(x_i)$  for  $i=0,...,n$ . Find a polynomial of degree n,  $P(x)$ , such that

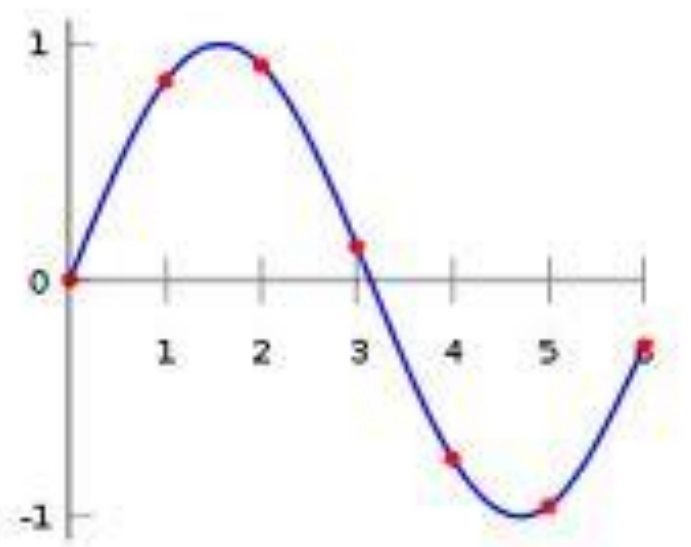

$$
P(x_i)=f_i, \qquad i=0,\ldots,n
$$

Polynomial of degree n has n+1 coefficients, that is n+1 unknowns to determine. We have n+1 conditions given.

$$
P(x) = a_n x^n + \dots + a_1 x + a_0
$$

# **Simplest Case: 2 points**

- $\triangleright$  When  $n=2$ , the problem becomes: Given:
- $\blacktriangleright$  X<sub>0</sub> X<sub>1</sub>
- $\triangleright$  fo fi

Find a polynomial of degree one such that  $P(x_0) = f_0$   $P(x_1) = f_1$ 

$$
y = f_0 + \frac{f_1 - f_0}{x_1 - x_0} (x - x_0) = f_0 + (f_1 - f_0) \frac{x - x_0}{x_1 - x_0} =
$$
  
=  $f_0 \frac{x - x_1}{x_0 - x_1} + f_1 \frac{x - x_0}{x_1 - x_0}$ 

# **Simplest Case: 2 points**

Denote by  $Lo(x)$  and  $Li(x)$  the two first degree polynomials:

$$
L_0(x) = \frac{x - x_1}{x_0 - x_1} \qquad L_1(x) = \frac{x - x_0}{x_1 - x_0}
$$

- ▶ These polynomials have the following properties:
- $L_0(x_0)=1$   $L_0(x_1)=0$
- $L_1(x_0)=0$   $L_1(x_1)=1$
- ▶ So we can rewrite the polynomial that fits the data in the form:

 $P(x) = f_0L_0(x) + f_1L_1(x)$ 

# **Special Case: 2 points**

- $\rightarrow P(x_0)=f_0L_0(x_0)+f_1L_1(x_1)=f_0$
- $\rightarrow$  P(x1)=foLo(x1)+f1L1(x1) = f1
- $\blacktriangleright$  Lo(x<sub>0</sub>)=1, Lo(x<sub>1</sub>)=0
- $\blacktriangleright$  L<sub>1</sub>(x<sub>0</sub>)=0, L<sub>1</sub>(x<sub>1</sub>)=1
- $\triangleright$  Note: P(x) is the <u>unique</u> linear polynomial passing through the points  $(x_0,f_0)$  and  $(x_1,f_1)$

# The General Case:  $n+1$  points

- $\blacktriangleright$  Now we generalize the approach to n+1 points.
- Given:
	- x0,x1,x2,…,x<sup>n</sup>
	- f0, f1, f2,...,fn
- ▶ First we construct the special polynomials  $L_k(x)$  so that they have the properties:
	- Lk(xi)=0 if i≠k
	- $\circ$  L<sub>k</sub> $(x_k)=1$
- ▶ These are polynomials that are zero at all points except one.

## The General Case:  $n+1$  points

- A polynomial of degree n which is zero at all points except x<sup>k</sup> is given by
	- $(x-x0)(x-x1)...(x-x_{k-1})(x-x_{k+1})...(x-x_n)$
- If we want that polynomial to have value one at  $x_k$  we must divide by its value at  $x_k$ . Thus,

$$
L_k(x) = \frac{(x - x_0)...(x - x_{k-1})(x - x_{k+1})...(x - x_n)}{(x_k - x_0)...(x_k - x_{k-1})(x_k - x_{k+1})...(x_k - x_n)}
$$

 $\triangleright$  L<sub>k</sub>(x) is called basic Lagrange polynomial of degree n.

# The General Case:  $n+1$  points

- $\triangleright$  Then  $P(x) = f_0L_0(x) + f_1L_1(x) + ... f_nL_n(x)$
- We would have  $P(x_k)=f_k$  for  $k=0,...,n$ .
- $\triangleright$  Definition: P(x) is called the nth Lagrange interpolating polynomial.
- Example: Find the appropriate Lagrange interpolating polynomial using the table:

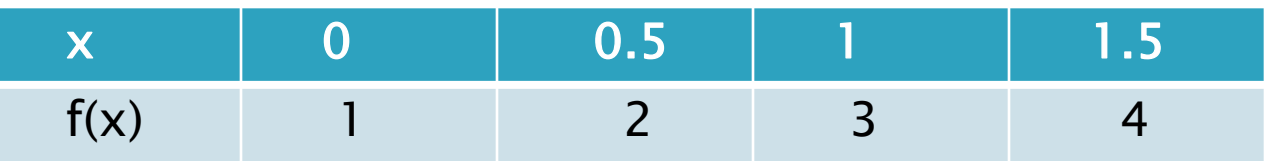

# 2. Example

- We have 4 points, so the Lagrange polynomial will be of degree 3.
- **The basic Lagrange** polynomials are:

$$
L_0(x) = \frac{(x-0.5)(x-1)(x-1.5)}{(0-0.5)(0-1)(0-1.5)}
$$
  
\n
$$
L_1(x) = \frac{x(x-1)(x-1.5)}{0.5(0.5-1)(0.5-1.5)}
$$
  
\n
$$
L_2(x) = \frac{x(x-0.5)(x-1.5)}{1(1-0.5)(1-1.5)}
$$
  
\n
$$
L_3(x) = \frac{x(x-0.5)(x-1)}{1.5(1.5-0.5)(1.5-1)}
$$

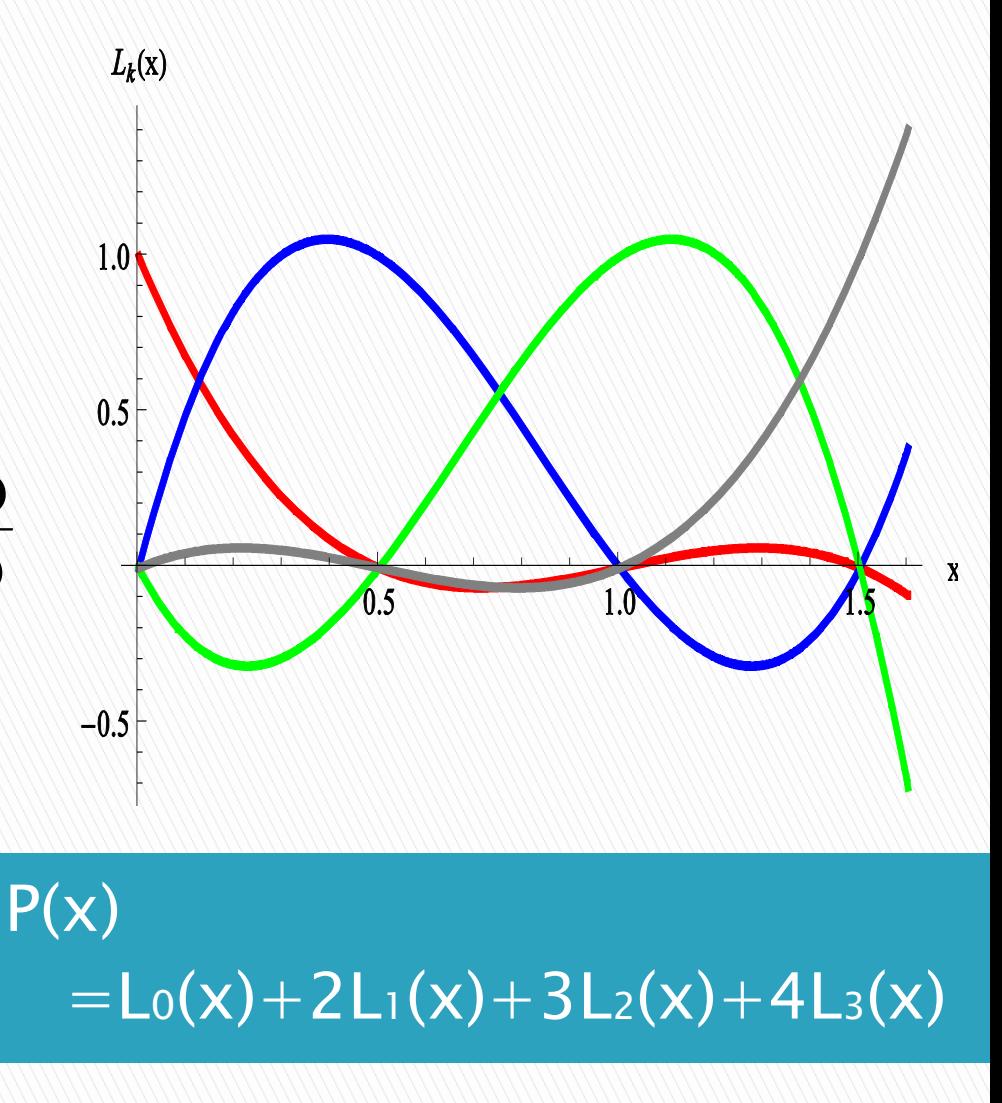

# 3. The Interpolation Error

- If we replace the function  $f(x)$  with the polynomial P(x), we would like to know what error we are making.
- $\triangleright$  Definition: The error E<sub>n</sub>(x, f) = f(x) P(x)
- $\rightarrow$  The error varies from point to point. In the interpolation points the error is zero but it is non-zero in other points.
- We will be most interested in the maximum of the  $|E_n(x,f)|$  over the interval [a,b]. This maximum is called error bound.

## The Interpolation Error

 $\triangleright$  Theorem 3.3: Suppose  $x_0, x_1, \ldots, x_n$  are n+1 distinct points in the interval  $[a,b]$  and  $f(x)$ has  $n+1$  continuous derivatives. Then, for each x in [a,b], a number  $\xi(x)$  in (a,b) exists with

$$
f(x) = P(x) + \frac{f^{(n+1)}(\xi(x))}{(n+1)!} (x - x_0)...(x - x_n)
$$

where P(x) is the nth Lagrange interpolating polynomial.

## The Interpolation Error

▶ Definition: The error is given by the formula:

$$
E_n(x, f) = \frac{f^{(n+1)}(\xi(x))}{(n+1)!} (x - x_0)...(x - x_n)
$$

- **Note:** 
	- If the interval [a,b] is not given, we take  $[a,b]=[x_0,x_n]$ .
	- We need the function f(x) in order to be able to compute an error bound.

# Example 1

#### **Example:** For the function

 $f(x)=cos(x)$ 

let  $x_0=0$ ,  $x_1=0.6$ ,  $x_2=0.9$ .

- Construct the interpolation polynomial of degree at most two to approximate f(0.45).
- Find the actual error at 0.45.
- Use Theorem 3.3 to find the error bound for the error.

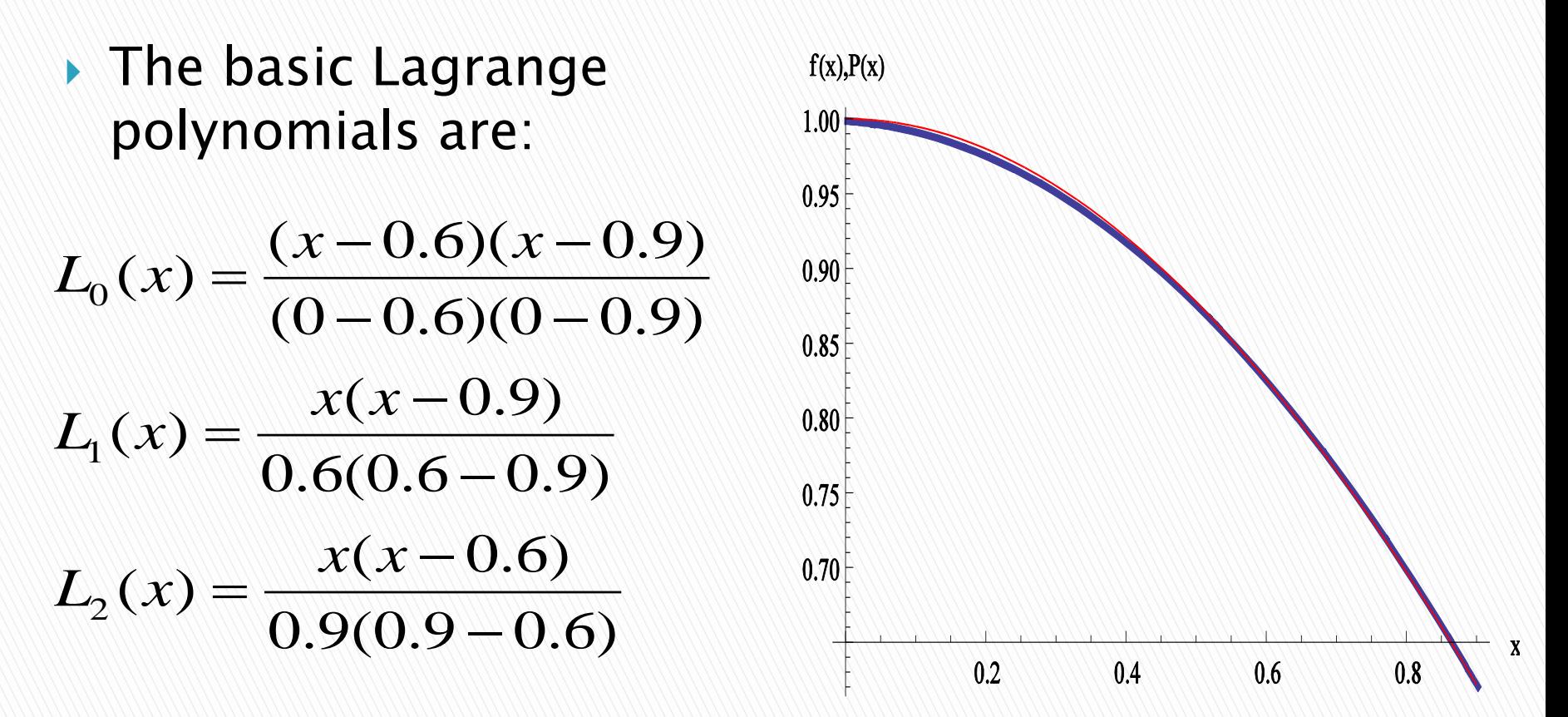

 $P(x) = L_0(x) + cos(0.6)L_1(x) + cos(0.9)L_2(x)$  Plot of  $f(x)$  and

 $P(x)$ .

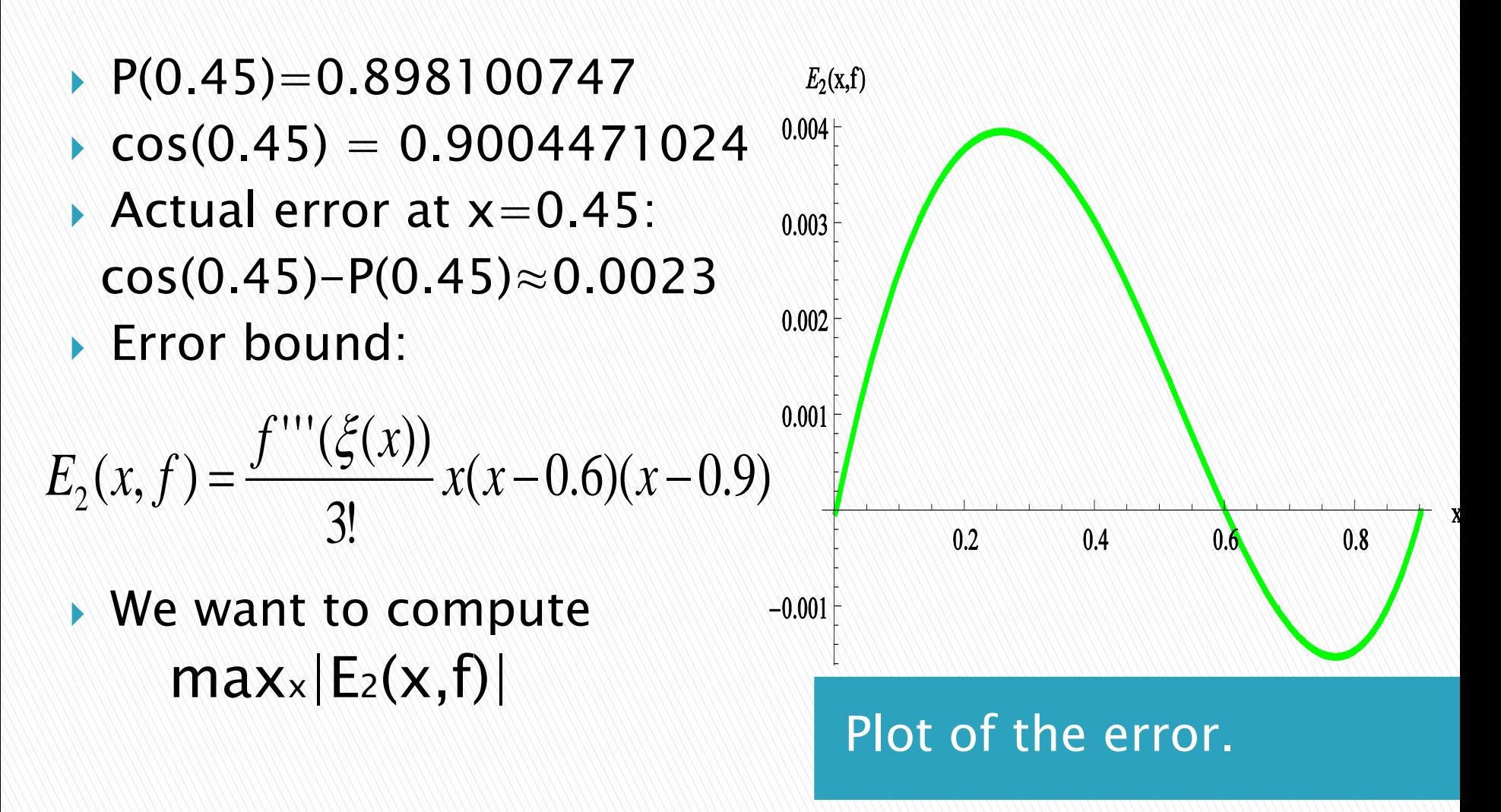

▶ We can see from the figure that  $max_x|E_2(x,f)| \le 0.4$ 

- ▶ However, we will not be able to compute this best bound because we don't know the location of ξ.
- We will bound the error in 2 steps:
	- Find

$$
\max_{a\leq x\leq b} |f'''(x)|
$$

◦ Find

$$
\max_{a \le x \le b} | x(x-0.6)(x-0.9) |
$$

- ▶ Computing  $max | f''(x) |$ *axb*
- Computing derivatives:
	- $f(x) = \cos x$  $f'(x) = -\sin x$  $f''(x) = -\cos x$
	- $f''(x)=\sin x$
- $\blacktriangleright$   $|\sin(x)|$  is increasing over [0,0.9]. Hence:

 $max |\sin(x)| \leq |\sin(0.9)|$ *a*≤*x*≤*b* 

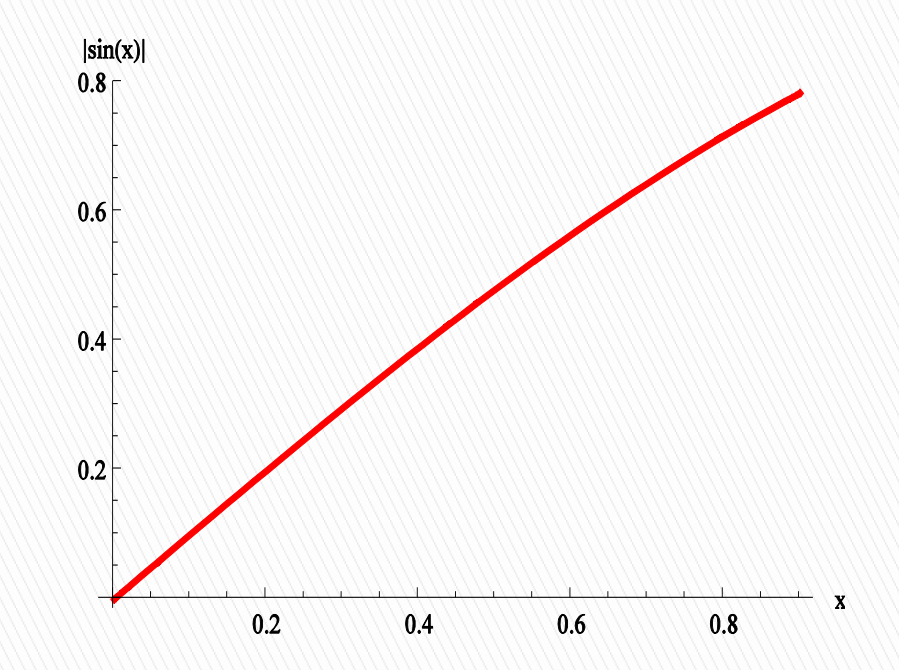

#### ▶ Computing

 $max | x(x-0.6)(x-0.9) |$ *a*≤*x*≤*b* 

 $g(x)=x(x-0.6)(x-0.9)$ 

$$
g'(x) = 3(x^2 - x + 0.18) = 0
$$

- $p_1=0.2354248689$
- $p_2=0.7645751311$

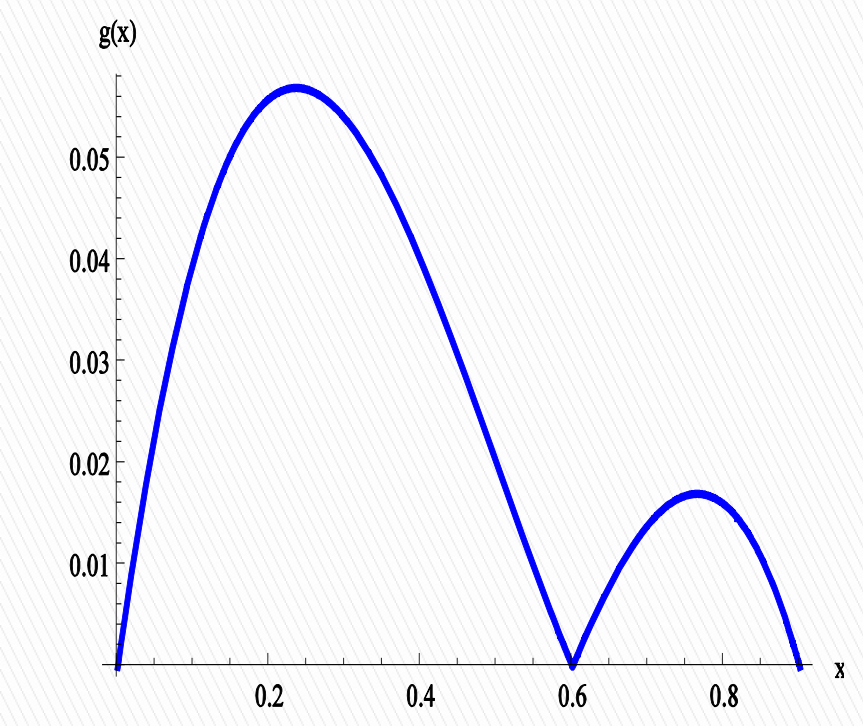

#### $|g(x)| \le |g(p_1)| = 0.05704$  ||g(p<sub>2</sub>)|=0.0170405184

▶ We put together the two estimates:

$$
|E_2(x, f)| = \frac{|\sin(\xi(x))|}{6} |x(x - 0.6)(x - 0.9)|
$$
  
 
$$
\le \frac{|\sin 0.9|}{6} 0.05704 = 0.0074468
$$

# **Example 2**

▶ Construct the Lagrange interpolating polynomial of degree 2 for  $f(x)=sin(lnx)$  on the interval [2,2.6] with the points  $x_0=2.0$   $x_1=2.4$   $x_2=2.6$ .

Find a bound for the absolute error.

 $\triangleright$  Thus, the following table is given:

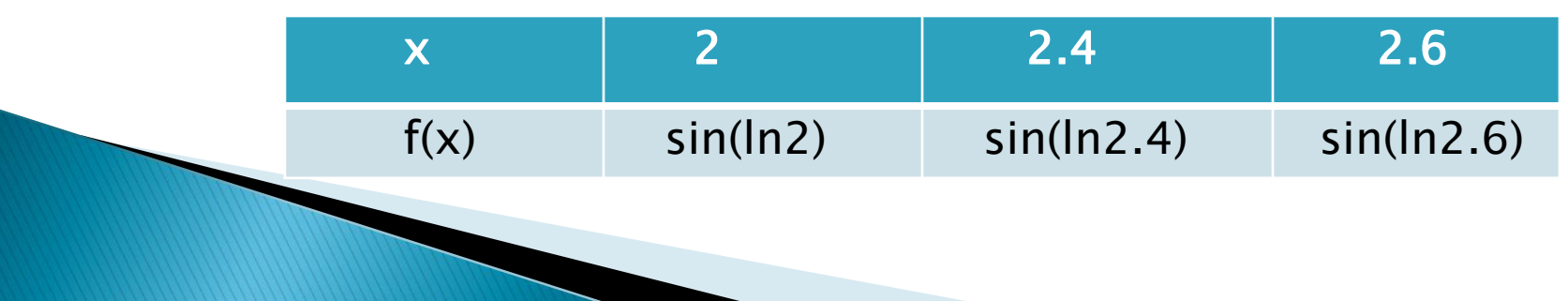

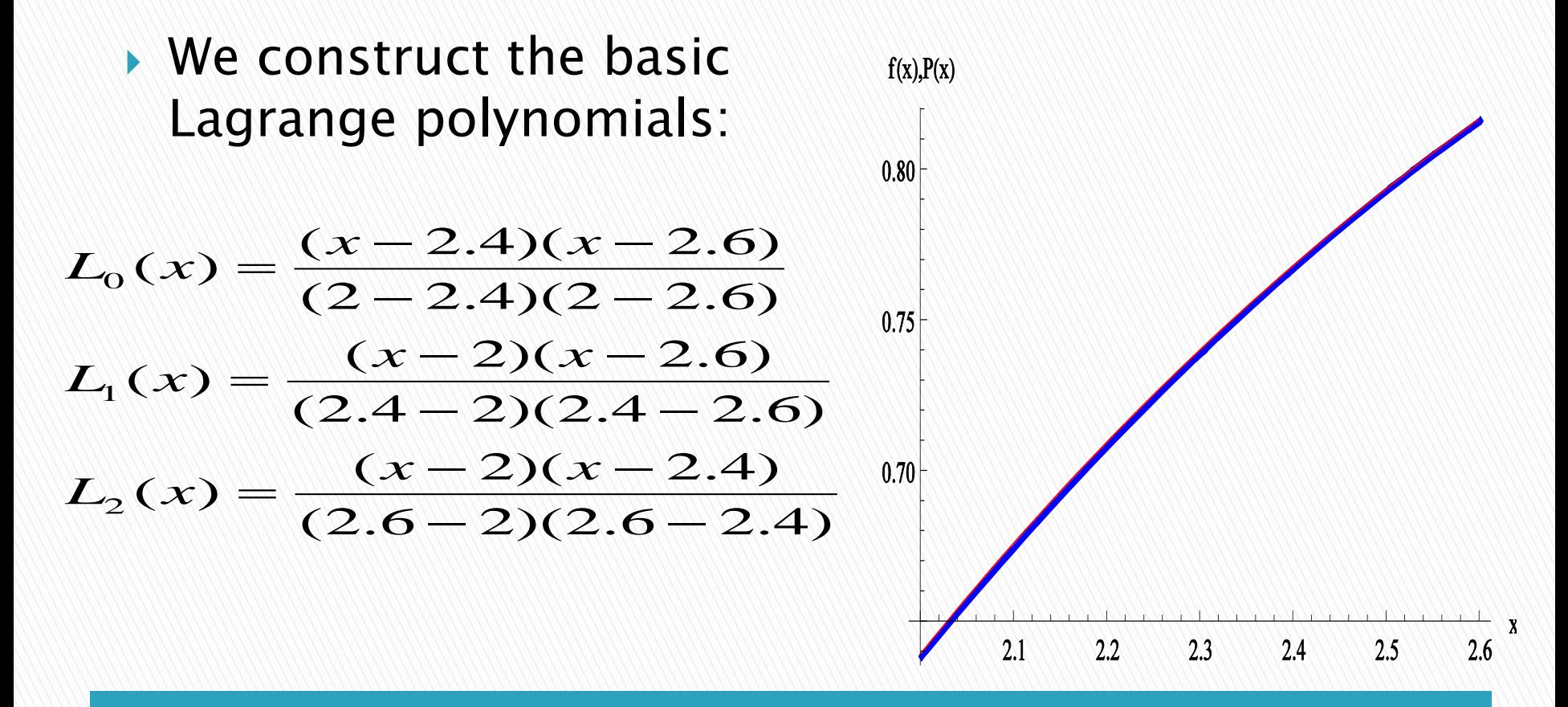

 $P(x)=sin(ln2)L<sub>0</sub>(x)+sin(ln2.4)L<sub>1</sub>(x)+sin(ln2.6)L<sub>2</sub>(x)$ 

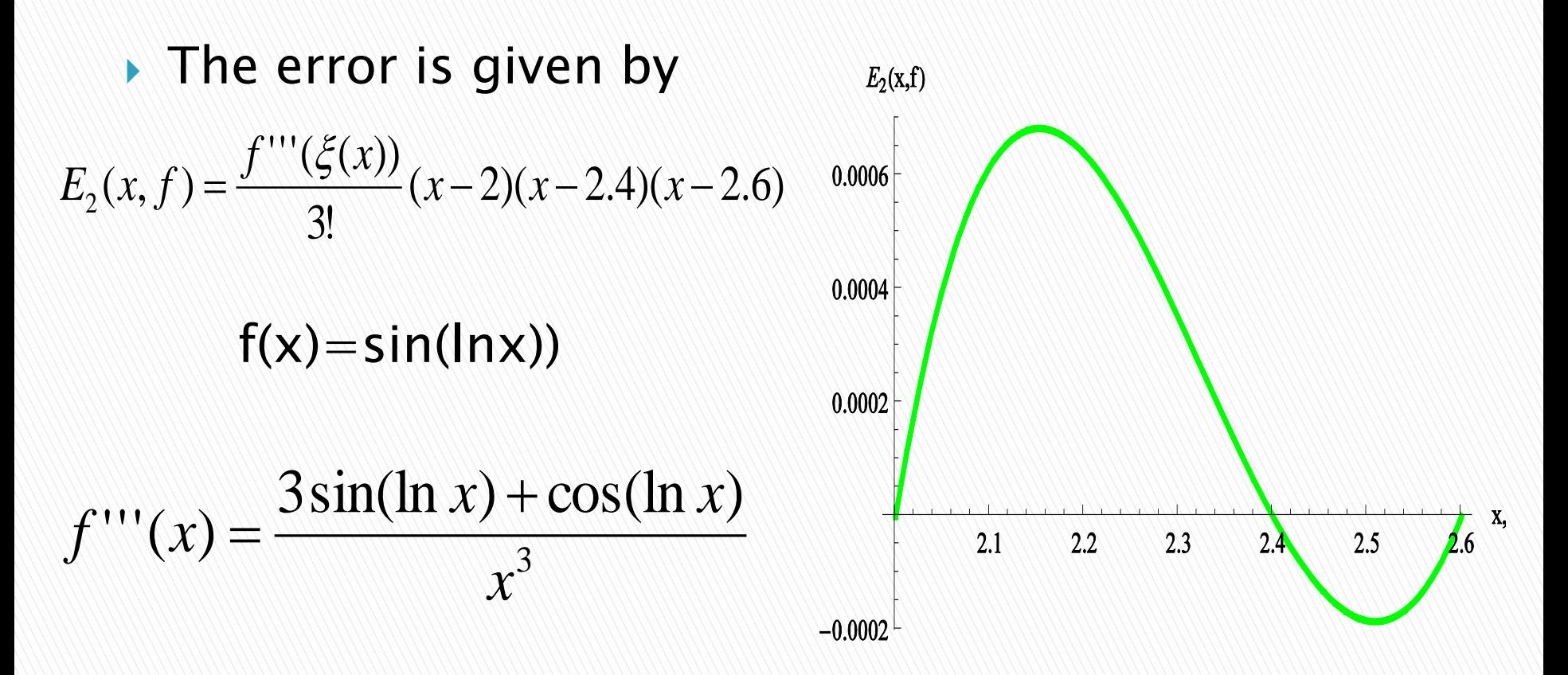

Plot of the error  $f(x)-P(x)$ 

- ▶ Bounding the third derivative:
- $\blacktriangleright$   $|f''(x)|$  is plotted on the right.  $|f''(x)|$  is decreasing. The maximum is at 2:

$$
\max_{2 \le x \le 2.6} |f'''(x)| \le |f'''(2)| =
$$
  
= 
$$
\frac{3\sin(\ln 2) + \cos(\ln 2)}{8} = 0.335765
$$

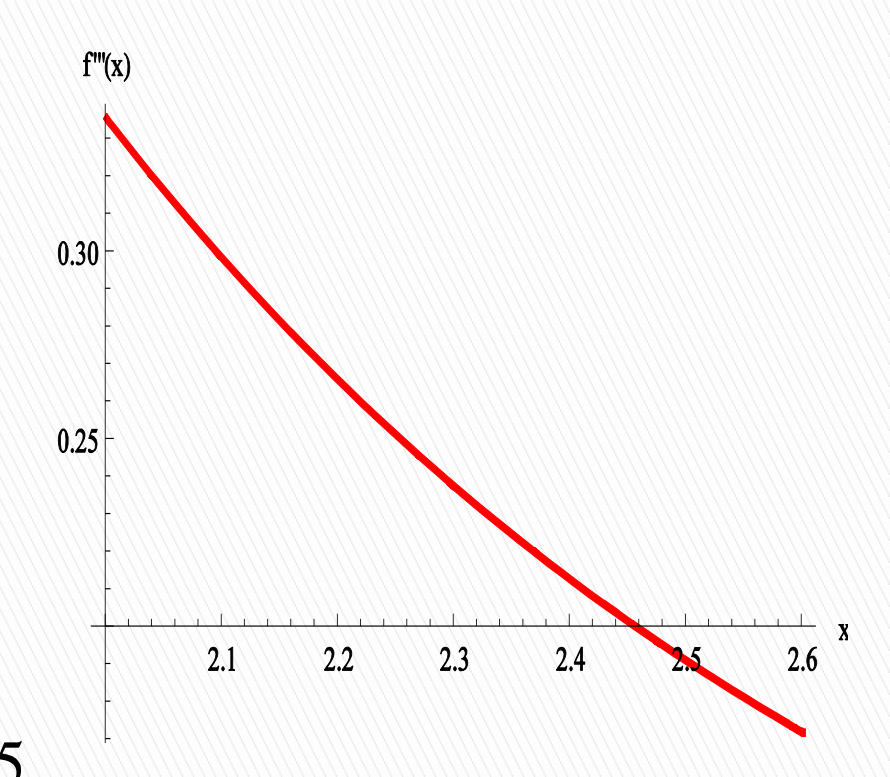

f'''(x) plotted over the interval [2,2.6].

- Next we bound  $|g(x)|$ :  $g(x)=(x-2)(x-2.4)(x-2.6)$
- **To find the maximum of**  $|g(x)|$ , we need to take the derivative:

$$
g'(x) = 3x^2 - 14x + 16.24 = 0
$$

- $p_1=2.157$
- $p_2=2.5$

#### $|g(x)| \leq |g(2.157)| = 0.0169$  $|q(2.5)|=0.005$

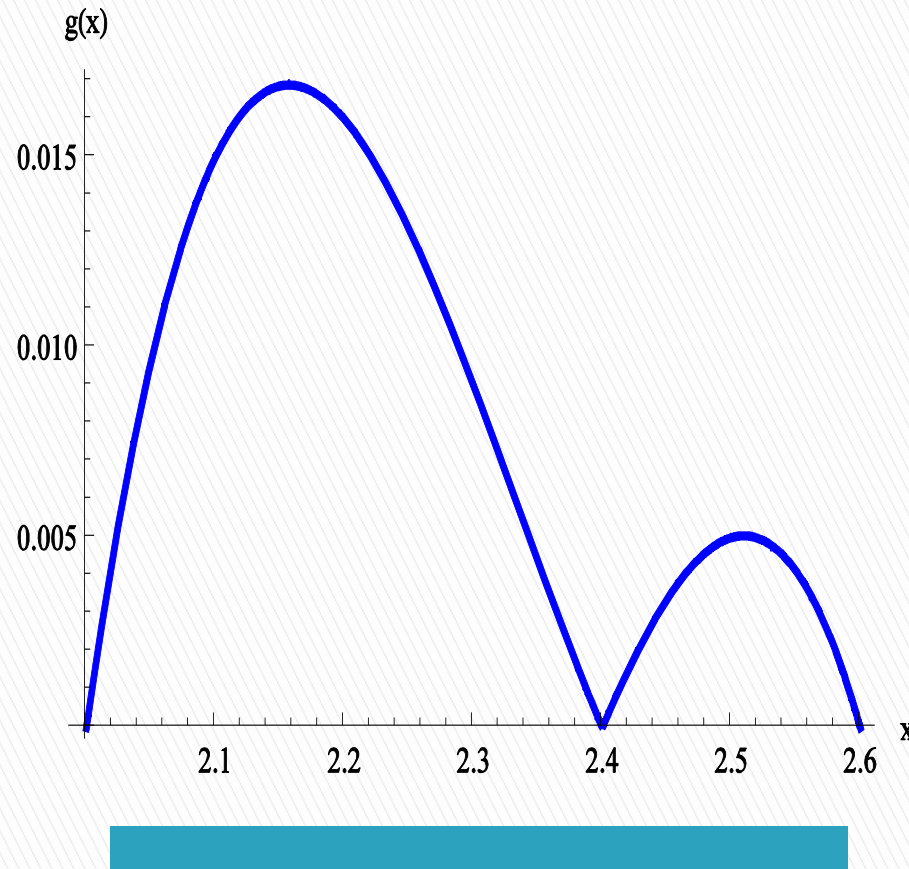

Plot of  $g(x)$ .

▶ Obtaining the error bound:

$$
|E_2(x, f)| = \frac{|f'''(\xi(x))|}{3!} |(x-2)(x-2.4)(x-2.6)|
$$
  
 
$$
\leq \frac{0.335765}{6} 0.0169 = 9.457 * 10^{-4}
$$